# **BSP SECURITY MAINTENANCE**

**Best practices for vulnerability monitoring and remediation**

April 2020

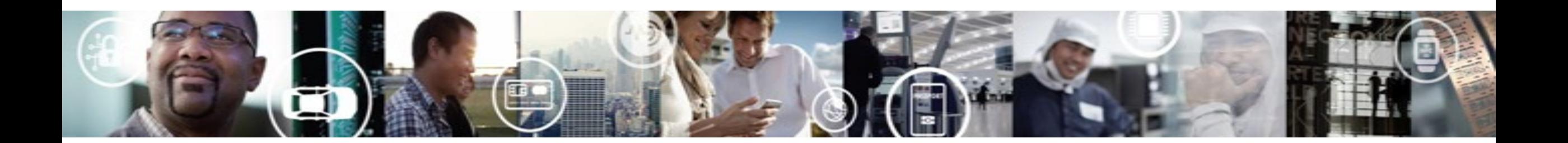

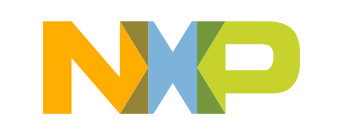

SECURE CONNECTIONS FOR A SMARTER WORLD

**NXP External Use** 

# **Managing the growing tsunami of new vulnerabilities**

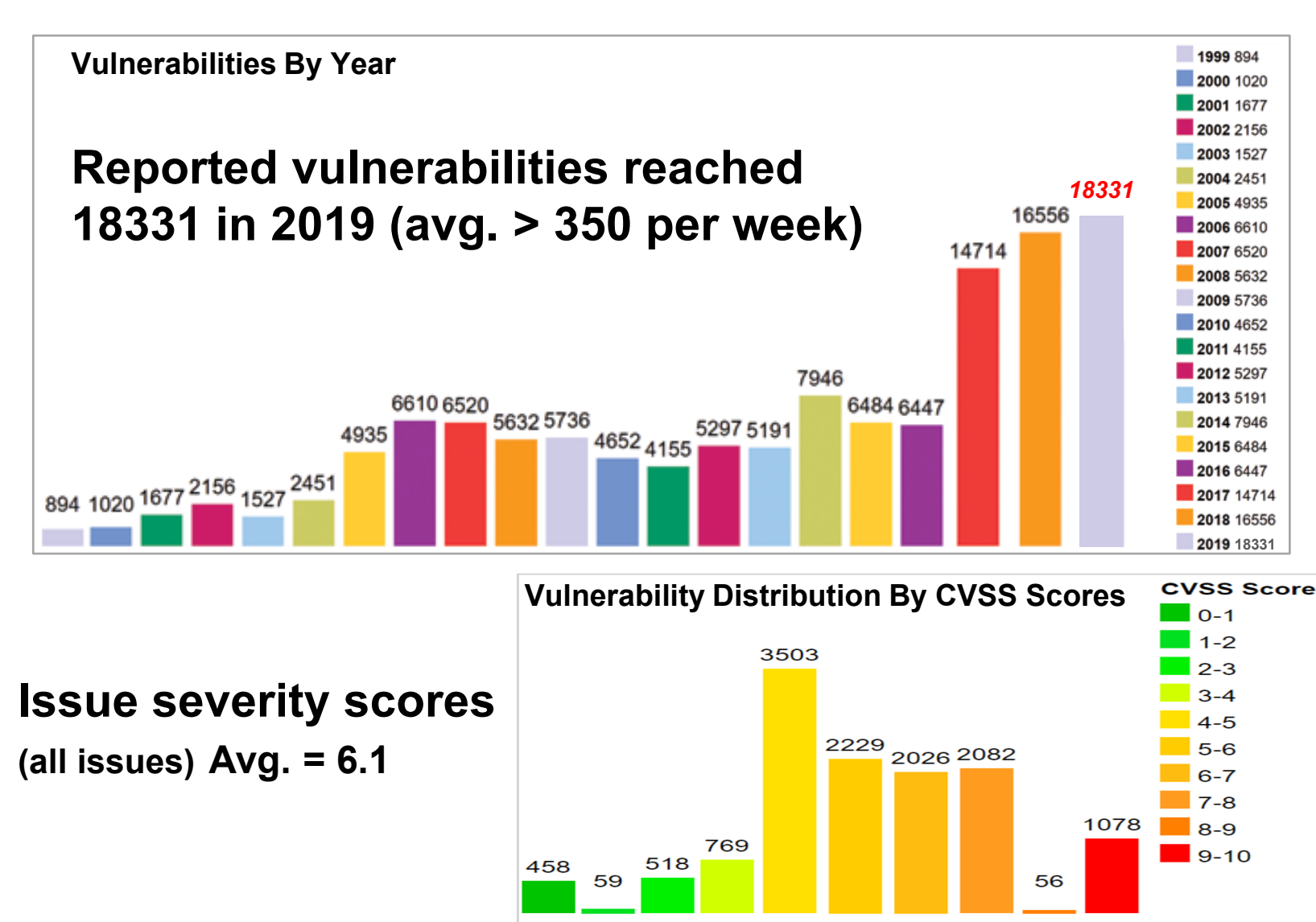

## • **An endless cycle or a balancing act?**

- 1. Maintain development schedules
- 2. Regular monitoring for new vulnerabilities
- 3. Minimize the resource overhead

*This flow must be a manageable, repeatable process or it will be overwhelming* 

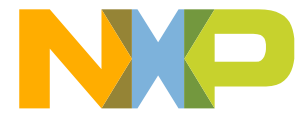

# **Options for dealing with outstanding CVEs**

With 350+ vulnerabilities reported each week, product developers can choose to …

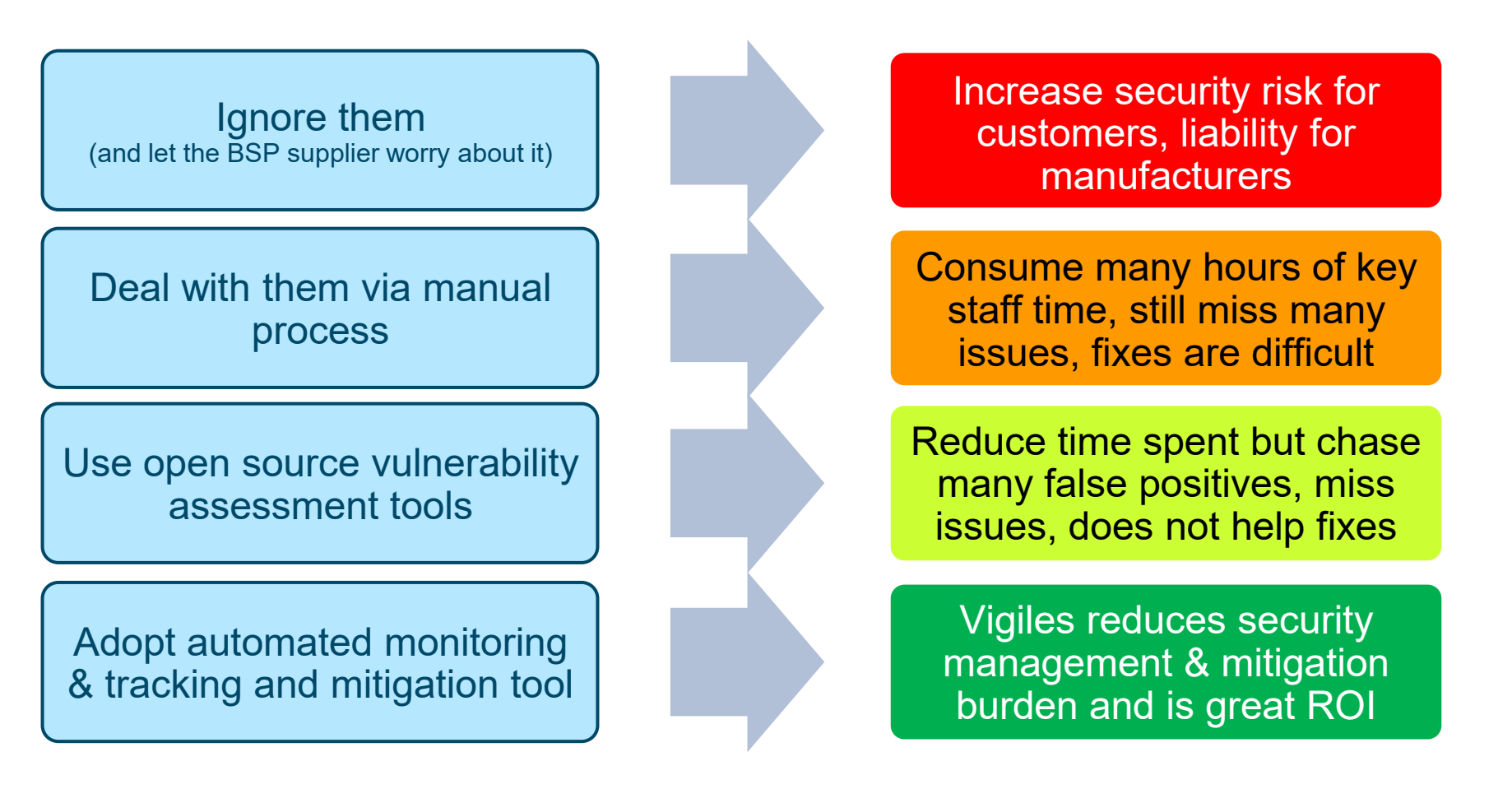

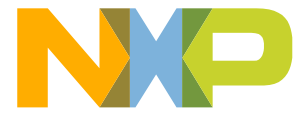

# **Manual monitoring process is expensive and error-prone**

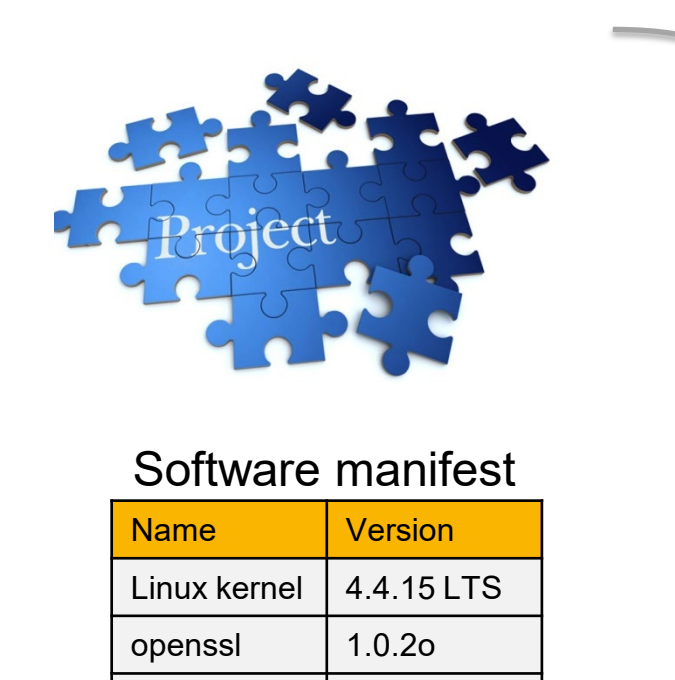

#### Sort results by: **Q Search Results (Refine Search) Search Vulnerability Database** Publish Date Descending  $\div$ Try a product name, vendor name, CVE name, or an OVAL query. **Search Parameters:** Sort · Results Type: Overview NOTE: Only vulnerabilities that match ALL keywords will be returned, Linux kernel vulnerabilities are · Search Type: Search All • CPE Vendor: cpe:/:openssl · CPE Product: cpe:/:openssl:openssl **Search Type CVSS Metrics** Basic <sup>®</sup> Advanced Version 3 Version 2 All There are 191 matching records. Displaying matches 1 through 20 **Results Type**  $1$   $2$   $3$   $4$   $5$   $6$   $7$   $8$   $9$   $10$   $>$   $\infty$ <sup>●</sup> Overview ○ Statistics Summary O CVSS Severity JA Vuln ID W **Keyword Search** CVE-2018-0739 Constructed ASN.1 types with a recursive definition  $V3: 6.5 \text{ MEDIUM}$  $V2: 4.3 \text{ MEDIUM}$ (such as can be found in PKCS7) could eventually Exact Match exceed the stack given malicious input with excessive recursion. This could result in a Denial Of Service **CVE Identifier** attack. There are no such structures used within SSL/TLS that come from untrusted sources so this is considered safe. Fixed in OpenSSL 1.1.0h (Affected Category (CWE) 1.1.0-1.1.0g). Fixed in OpenSSL 1.0.2o (Affected  $1.0.2b - 1.0.2n$ ). Any........... Published: March 27, 2018; 05:29:00 PM -04:00 **CPE Name** CVE-2018-0733 Because of an implementation bug the PA-RISC V3: 5.9 MEDIUM Begin typing your keyword to find the CPE. Reset CPE Info V2: 4.3 МЕDIUM CRYPTO memcmp function is effectively reduced to Vendor only comparing the least significant bit of each byte. This allows an attacker to forge messages that would openssl be considered as authenticated in an amount of tries Product openssl

• Difficult to identify which open source are used/maintained

bash 14.4.19

… …

• There is no unified name for open sources. CVE can be reported for linux-kernel, Linux, kernel, etc.

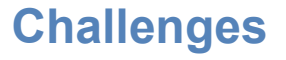

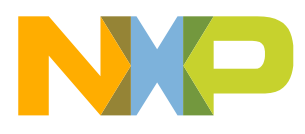

# **Manual process of finding & analyzing patches is time-consuming**

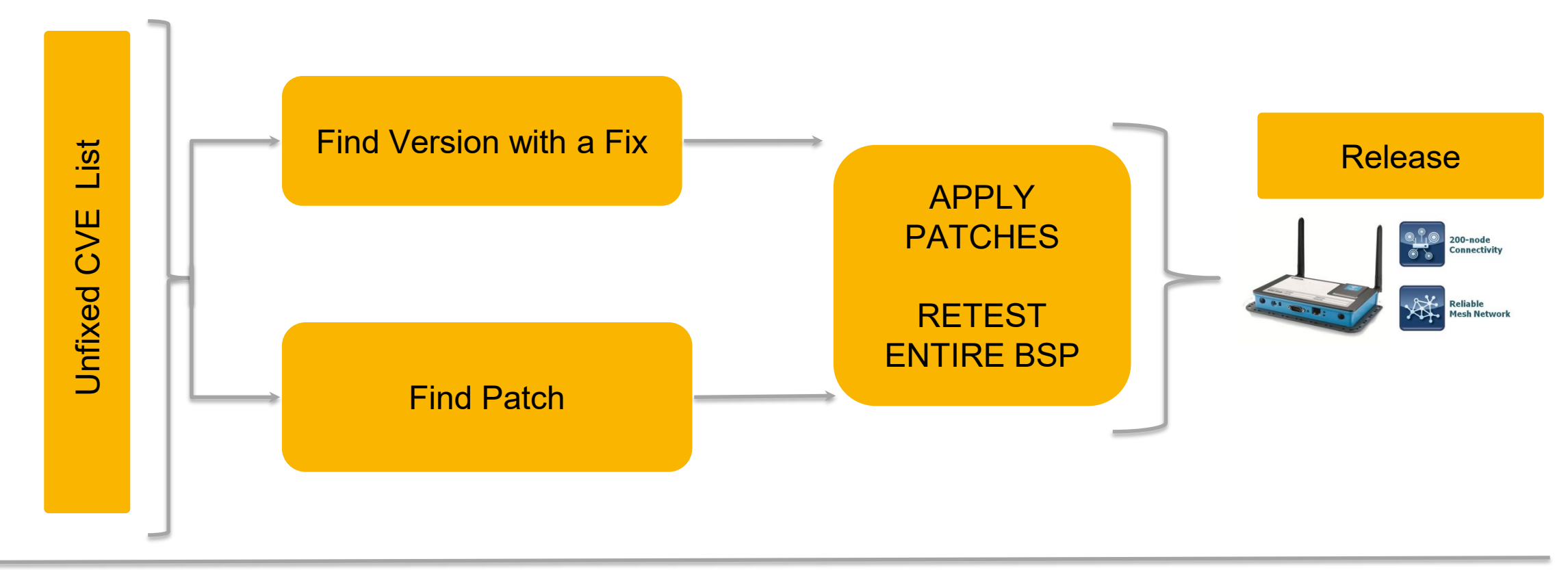

- Finding software versions that could be used and are maintained is very time-consuming
- Difficult to find correct patches for all CVEs
- Testing patches

## **Challenges**

• Retesting entire BSP

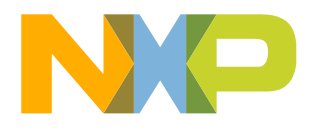

# **Challenges with keeping devices secure – CVE data quality (False positives and misses)**

- Inconsistent naming
	- arm-trusted-firmware, arm trusted firmware, trusted\_firmware-a
- Typos
	- Version number
		- CVE-2016-1234: 2.2.3 instead of 2.23 (corrected now)
	- CVE product name
		- CVE-2016-1494: python instead of rsa (corrected now)
- Incorrect/incomplete analysis
	- CVE-2018-14618: up to 7.61.1 instead of 7.15.4 to 7.61.1
- Outdated information
	- Kernel CVEs (more later)
- No version or cpe information
	- CVE-2018-10845: cpe:2.3:a:gnu:gnutls:-:\*:\*:\*:\*:\*:\*:\*

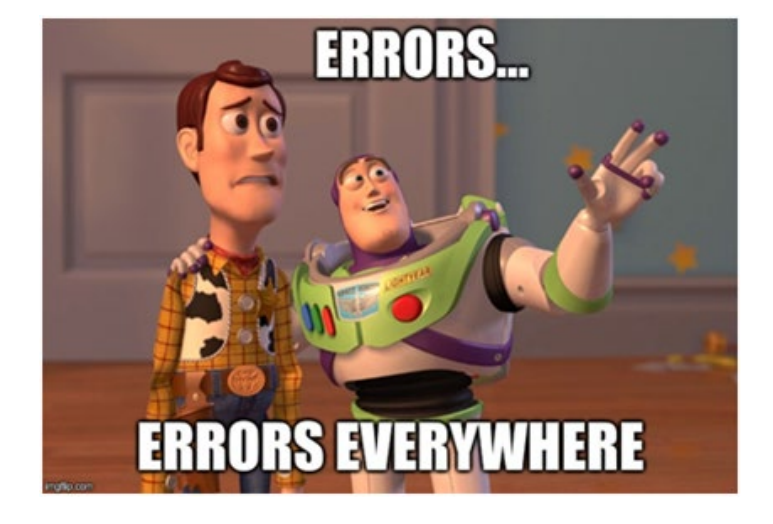

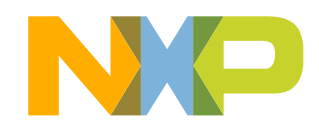

# **Challenges with keeping devices secure – Linux kernel CVEs**

- Typically, new CVE is listed as affecting all versions till latest
- Kernel maintainers do a fantastic job at backporting fixes to LTS
	- NVD CPE info not updated when patches backported

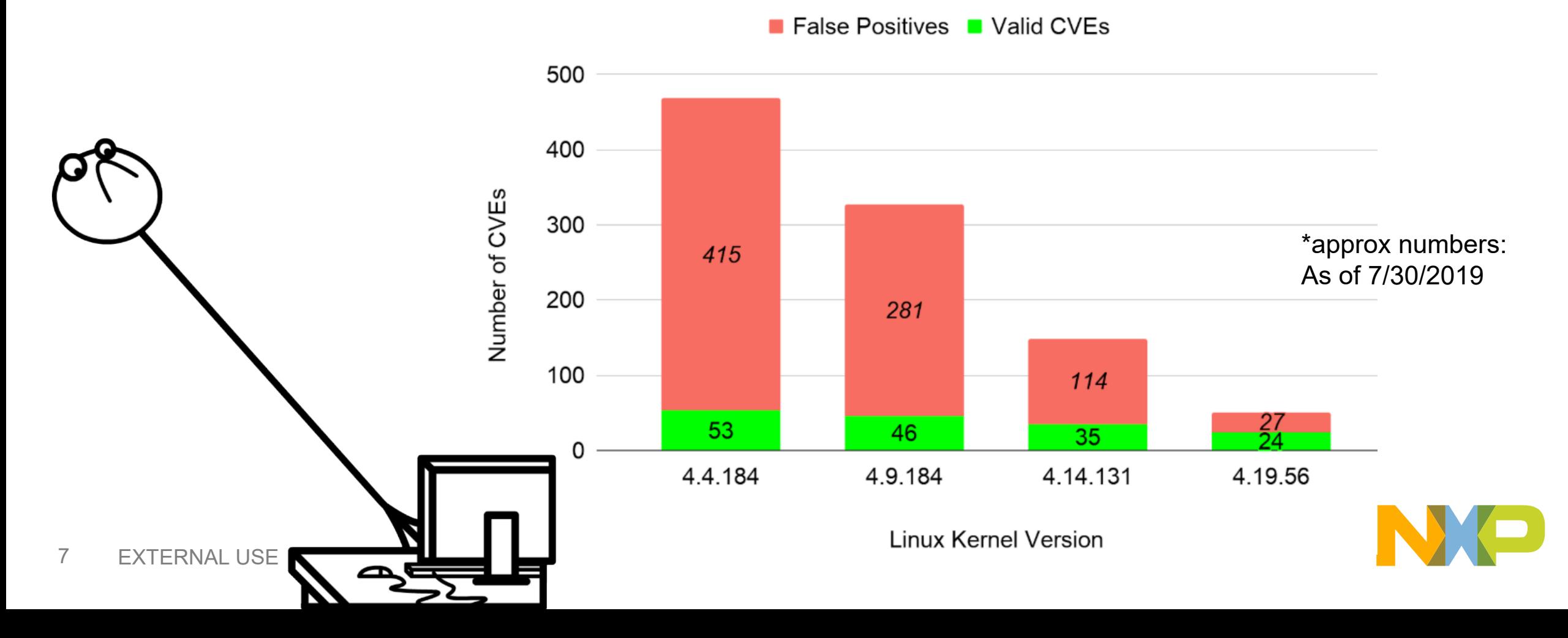

**Challenges with keeping devices secure – delays in CVE reporting / analysis**

CVE-2019-6690 (python-gnupg) 1/19: Vulnerability discovered (private) 1/20: PoC created 1/22: Applied for CVE, vendor notified

1/23: CVE-2019-6690 assigned

1/23: Vendor responded, fix committed *1/25: Disclosed on oss-security (public) 3/21: NVD publishes CVE*

4/2 : NVD analysis - adds cpe tags

68 days from being public to NVD analysis

CVE-2019-5436 (libcurl)

4/29: Reported on hackerone (private)

4/29: Fix developed (private)

5/15: Disclosed on distros list (private)

5/20: Fix appears on github

*5/22: Disclosed on oss-security (public)*

*5/28: NVD publishes CVE*

5/29: NVD analysis - adds cpe tags

7 days from being public to NVD analysis

# **NXP Presents Vigiles\*: Keeping your Linux BSP Secure**

## **www.nxp.com/vigiles**

### **Staying secure is a process that must be implemented by every engineering team**

- *BSPs* become an aging snapshot as soon as they are released.
	- − Recently, *over 350 new CVEs are reported weekly*, resulting in possible exposure to new *security issues* every week!
	- − While customers spend an additional 6, 9 or 12+ months developing the final product, *thousands of CVE's* have been reported.
- *Vigiles* enables development teams to quickly and efficiently analyze reported issues and *take action*
	- − Automatically *scans* for *and identifies vulnerabilities* specific to your projects and software components
	- − Produces *highly accurate vulnerability reports*, which combined with a very low false positive rate, provides ongoing software security maintenance that is streamlined, repeatable and highly efficient
	- − *Identifies available patches*, even if they are released on a newer version!

## **Features**

- VIGILES"
- On-demand vulnerability reports
- Automatic alerts for newly discovered CVEs
- Filtering CVEs by severity and whitelisting non-issues
- Provides direct link to fixes
- Can be bundled with Pro-Support for assistance

## **Benefits**

- Maintain strong product security throughout your product lifecycles
- Bring more secure products to market faster
- Make security a key product differentiator
- Works with ANY Yocto based BSP
- **Start for free**

*\* Vigiles is powered by a Timesys*

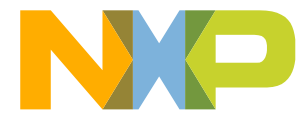

## **Vigiles Technology Architecture**

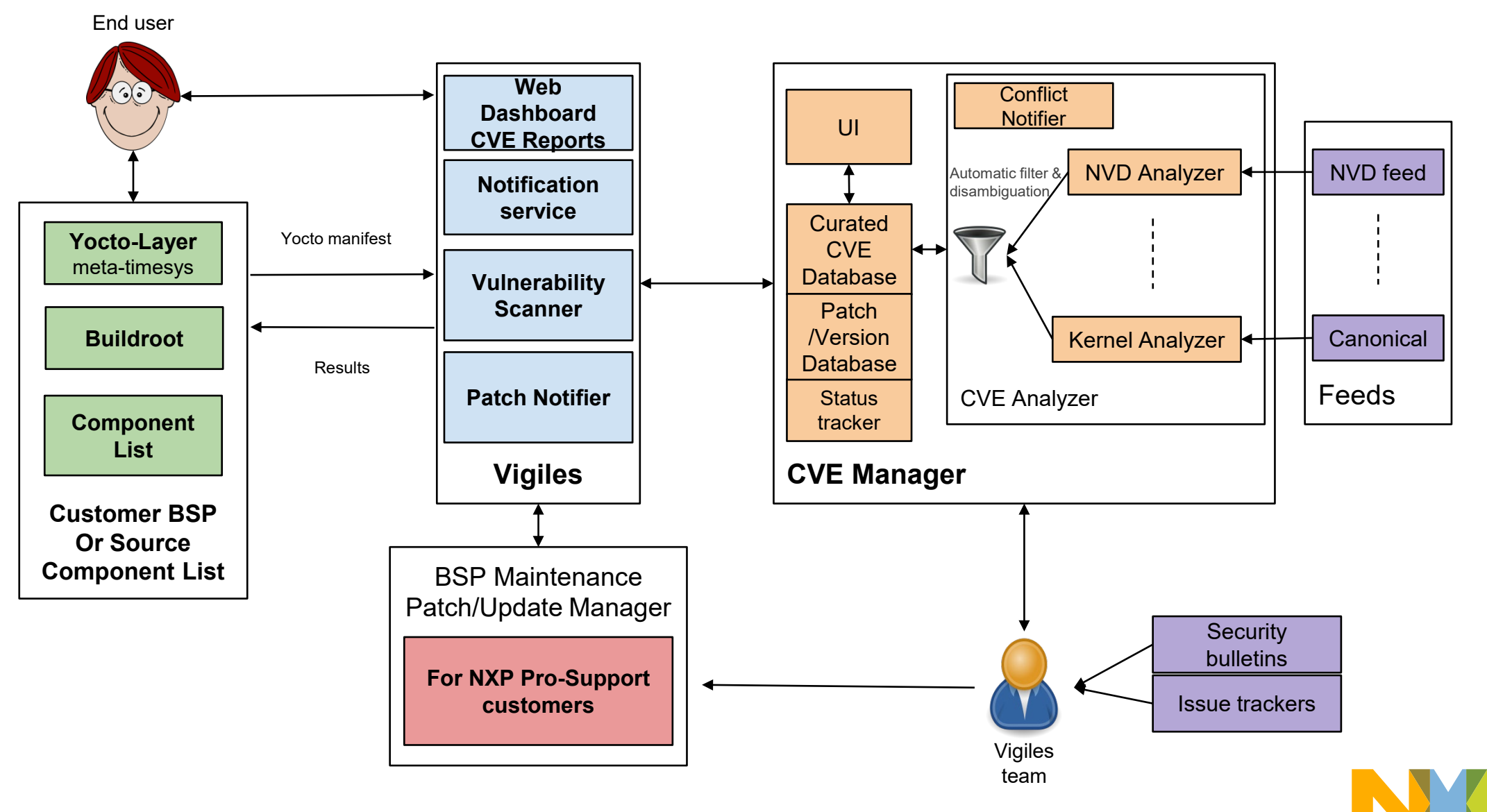

# **NXP Yocto – Vigiles starting point**

- Vigiles is enabled with a Yocto metalayer (meta-timesys)
- Easily used with NXP Yocto Project
	- <sup>−</sup> Can be added to any NXP Yocto BSP [\(https://github.com/TimesysGit/meta-timesys](https://github.com/TimesysGit/meta-timesys))

```
RELEASE=thud
git clone https://github.com/TimesysGit/meta-timesys.git -b $RELEASE
```
<sup>−</sup> Comes pre-integrated into NXP's Yocto BSP - starting from Yocto "Thud" ([https://source.codeaurora.org/external/imx/imx-manifest/\)](https://source.codeaurora.org/external/imx/imx-manifest/)

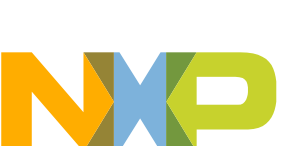

# **Vigiles process for Yocto Project**

• Step 1: Configure your Yocto build for scanning with Vigiles (in conf/local.conf) INHERIT += "vigiles"

VIGILES KEY FILE = "/tools/timesys/linuxlink key"

• Step 2: Fine tune the scanning results by pointing to your Linux kernel configuration

```
VIGILES_KERNEL_CONFIG = "/projects/kernel/linux-4.14-ts+imx-1.0/.config"
```
• Step 3: Run the scan

\$ bitbake -c vigiles check core-image-minimal

- Step 4: Look at the report locally
- Step 5: Look at the details, analyze, and triage using Vigiles online UI

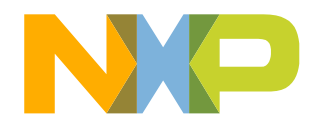

# **Vigiles Process Walkthrough**

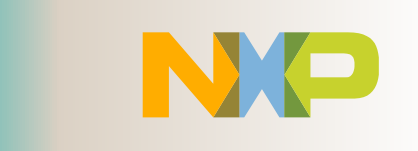

**Vigiles Scan Tool**

**Upload Yocto, Buildroot, Factory, or CSV manifests**

## **Yocto – Command-line Capable**

**Team Sharing for Triage Collaboration**

> **Notification Management**

## **Unfixed and Fixed CVE Trend**

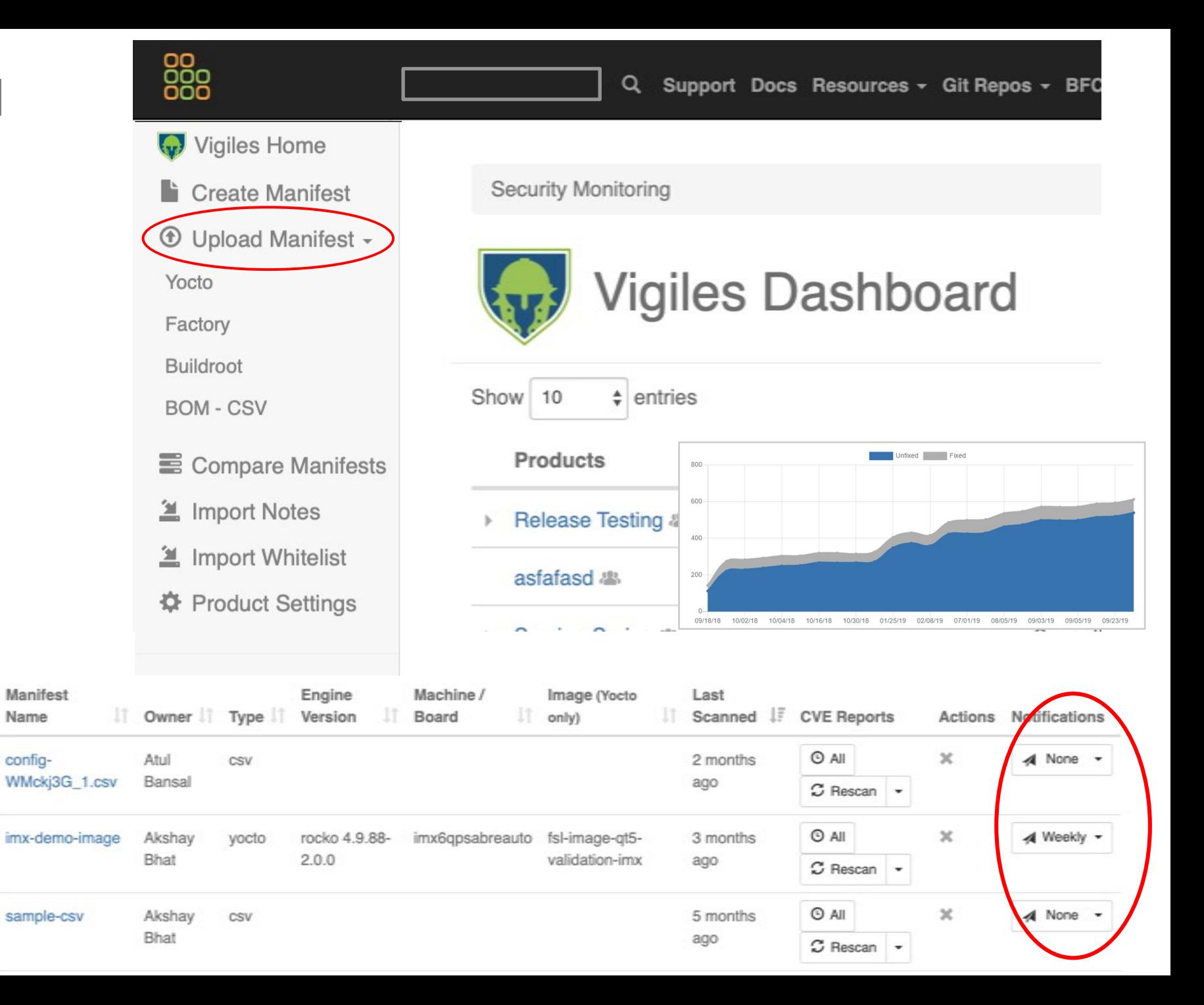

## **Vigiles: BASIC – On-Demand Report**

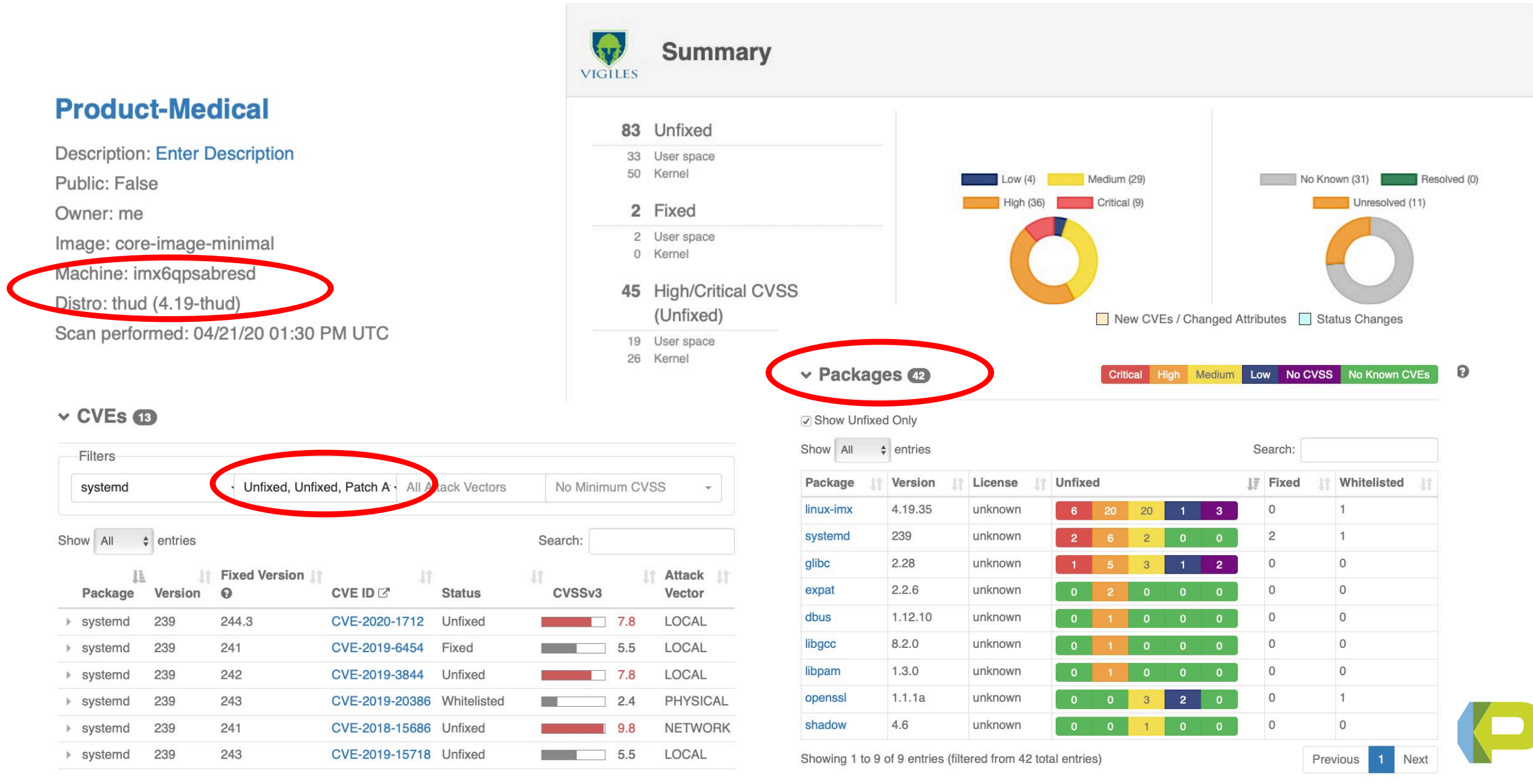

## **Vigiles: PLUS –** *adds collaboration, sorting and filtering*

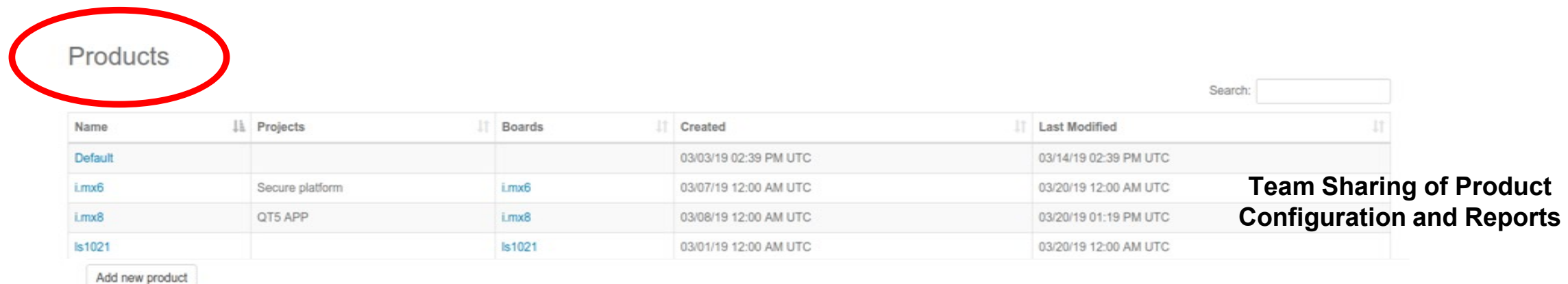

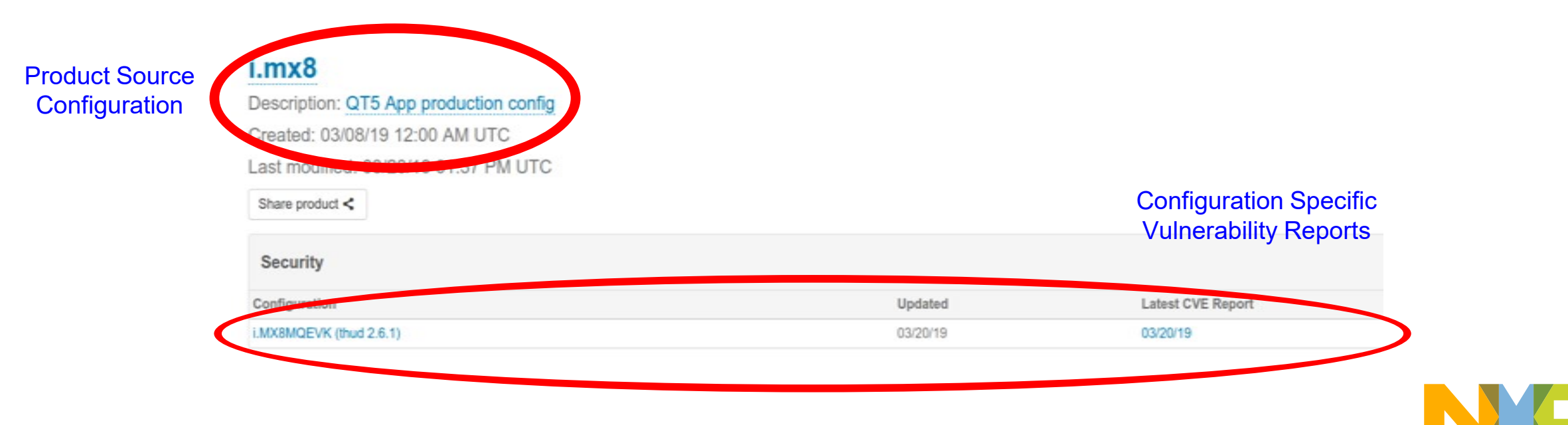

## **Vigiles: PRIME – Includes links to patches and more filtering**

17

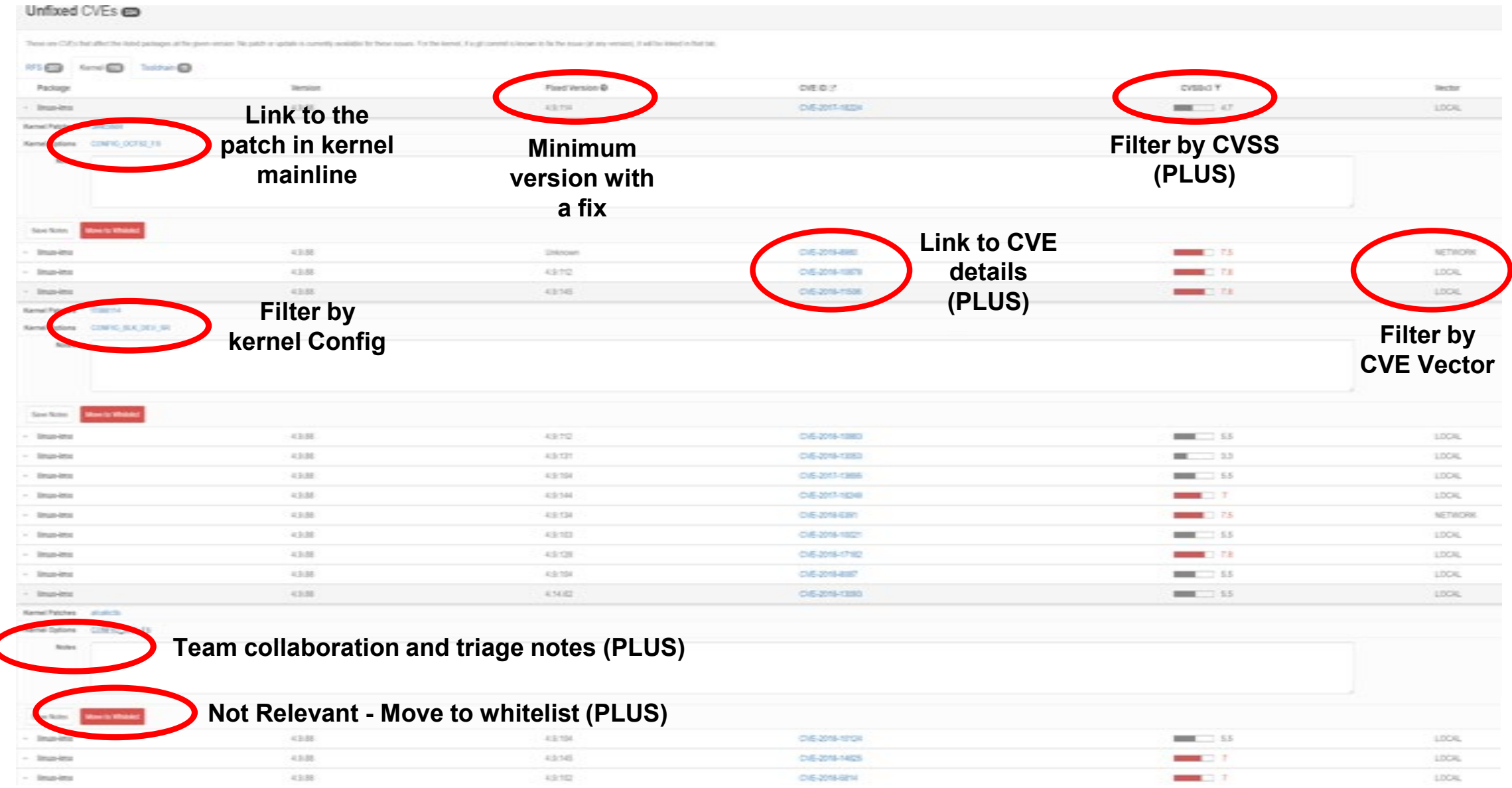

# **Triaging vulnerabilities**

- **Important step in vulnerability assessment**
- **Collaborative – internal and external stakeholders**
- **Tracking triage changes over time with history log**
	- **Which CVEs to address driven by requirements, policies and certifications**
	- **Ability to manage whitelisted CVEs per product**
- **Triage reports for security scans can be attached to release documentation**

**Triage info provides justifications for why certain actions on CVE vulnerabilities were taken or not**

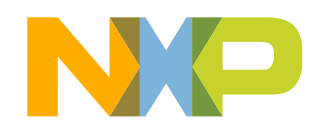

# **Solution: Shift Security Left and Stretch Right Active, Continuous Security at Every Stage of SDLC**

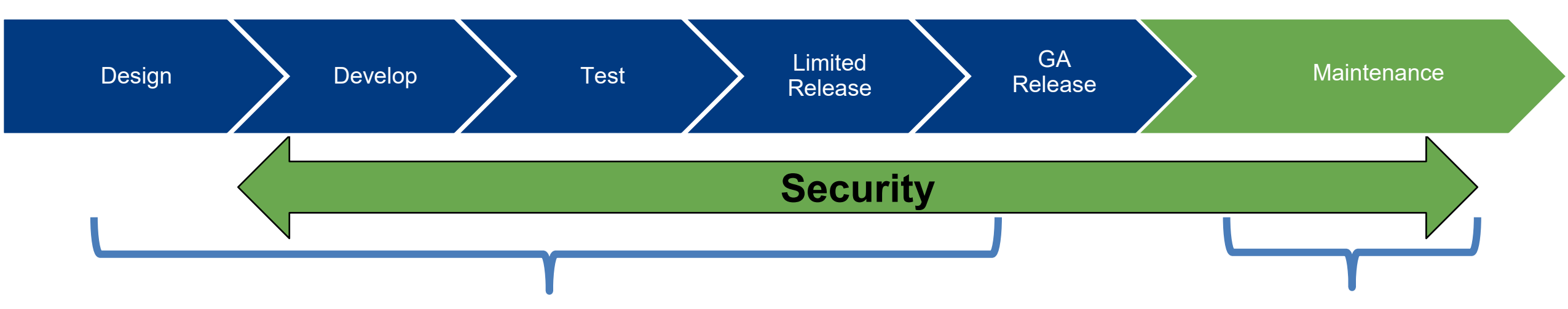

#### **Security in design, development, testing**

- Security tools that are aligned with development workflows and tools
- Highly accurate vulnerability identification for all versions, all components, all branches
- Vulnerability info is part of release

#### **Ongoing developer-driven security maintenance**

- Must conduct continuous vulnerability monitoring
- Patches & updates should be continuously monitored

## **How to start with Vigiles – www.nxp.com/vigiles**

Products Applications Design Support Company

fa Engineering Services > Vigiles<sup>16</sup> Software

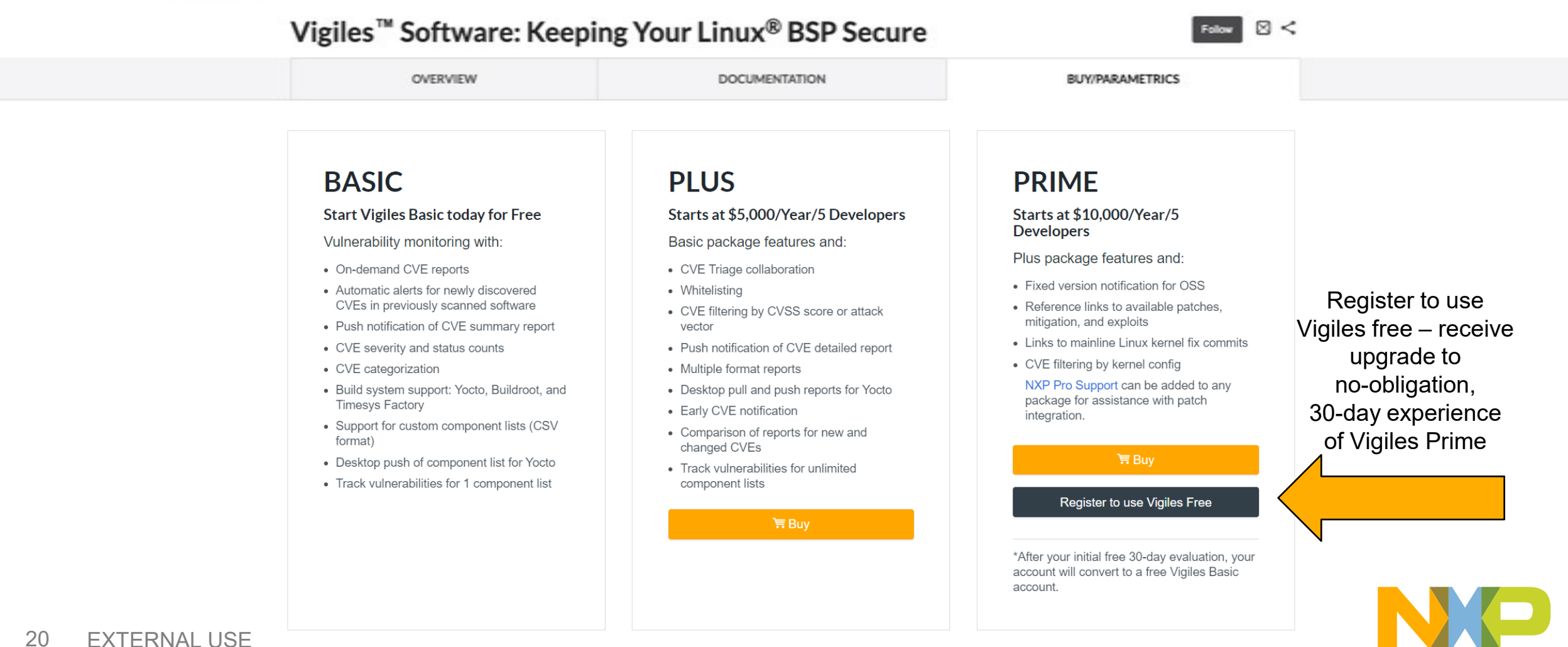

Q Search...

Q My NXP ● EN - H

# **Benefits of using NXP Vigiles**

- **Improved security** 
	- − *More coverage, better accuracy, early notification*
- **Time saved in monitoring** 
	- − *Identifies/notifies on newly discovered CVEs and fixes*
- **Reduced triage burden**
	- − *Advanced filtering, fewer false positives, identifies already fixed CVEs*
- **Workflow management** 
	- − *History, collaboration tools, notes, whitelist, exported reports*
- **Integrates into engineering process**
	- − *Plugs into Yocto, and a vulnerability scan can be triggered for every build*
- **Simplified, efficient vulnerability maintenance & continuous monitoring** 
	- − *Filters CVEs to only those that matter, tools for rapid investigation and mitigation*

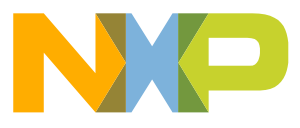

# **BSP Maintenance Tasks and Staffing Considerations:**

#### Vulnerability monitoring

- Requires dedicated team to filter, analyze, triage, remediate
- Analyze applicability and impact of the vulnerabilities

#### Kernel updates

• Linux engineering resources to keep up with LTS branch & kernel patches and minor versions

#### Toolchain updates

- Toolchain engineering for gcc, glibc bug fixes, security patches
- Pin tool chain version to specific build system (e.g. Yocto)
- Rebuild SDK for application, regression testing

#### BSP updates

- BSP engineering for updates to libraries and packages (Root File System)
- Integrate and test patches/updates

Testing and re-testing<br>• QA Engineers for re-testing of Linux BSP/platform, functional testing of drivers

*Could you do all this with a single resource? How about two resources? How about a dedicated team of resources?*

## *Internal*

### Frequent maintenance cycles, high staffing costs, priority conflicts

*With tight development budgets and product schedules, this work typically gets sacrificed by R&D.*

*External*

## Offload to a turnkey BSP maintenance service

*What if you could do ALL this with less than half the cost of a junior engineer?* 

*No brainer, right?*

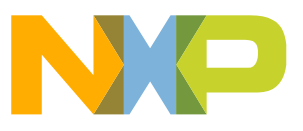

# **More information**

- Visit [www.NXP.com/Vigiles](http://www.nxp.com/Vigiles)
- Sign up for a free trial
- Review your BSP to see how well you are *(not)* covered!

Have questions or need help? Write us at [prosupport@nxp.com](mailto:prosupport@nxp.com)

# *Thank You!*

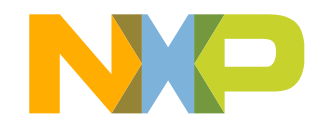

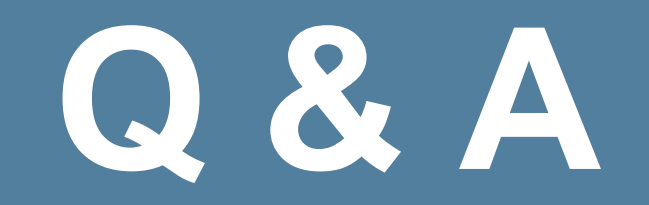

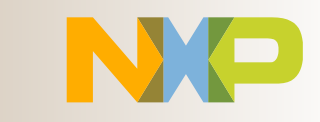

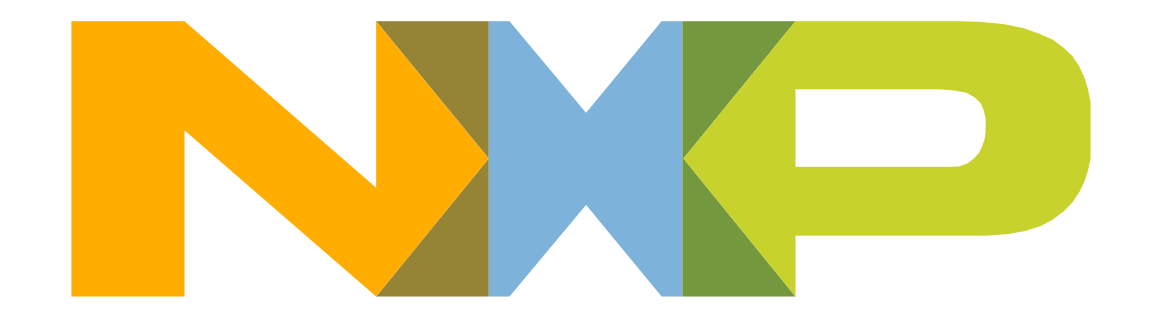

# SECURE CONNECTIONS<br>FOR A SMARTER WORLD